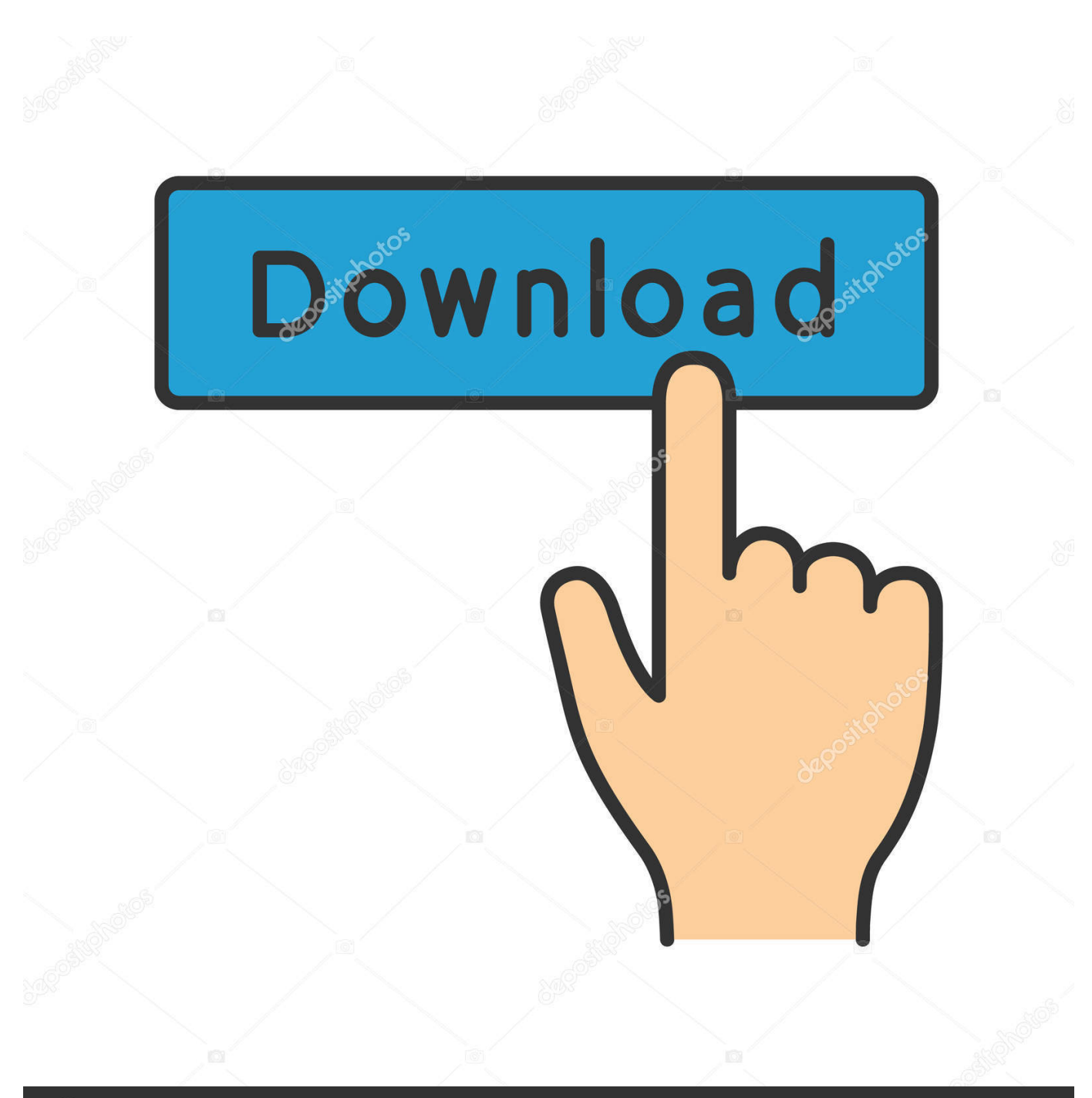

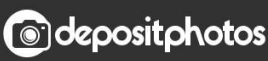

Image ID: 211427236 www.depositphotos.com

[Xforce Keygen ArtCAM 2017 32 Bit Windows 10](https://tlniurl.com/1r8fw9)

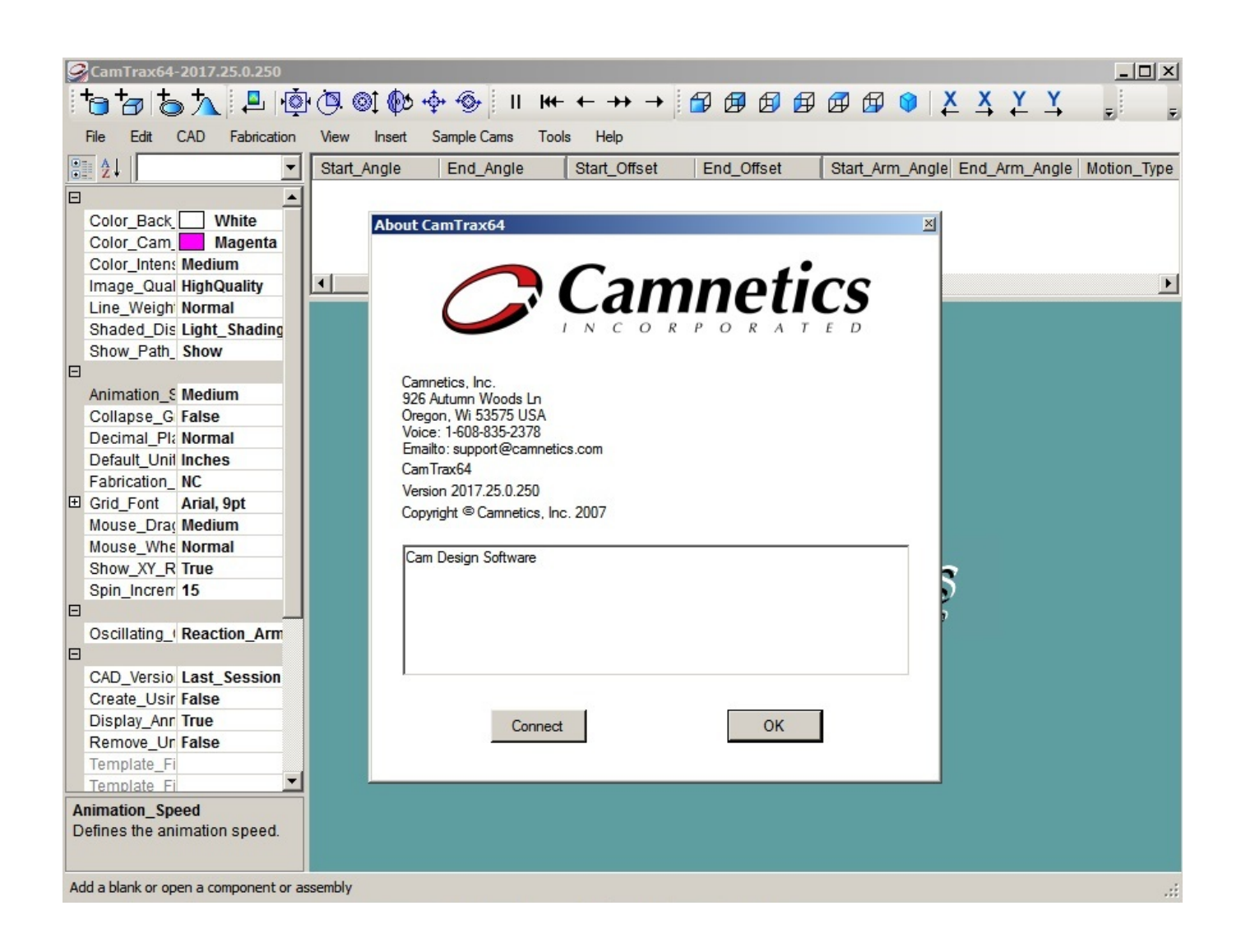

[Xforce Keygen ArtCAM 2017 32 Bit Windows 10](https://tlniurl.com/1r8fw9)

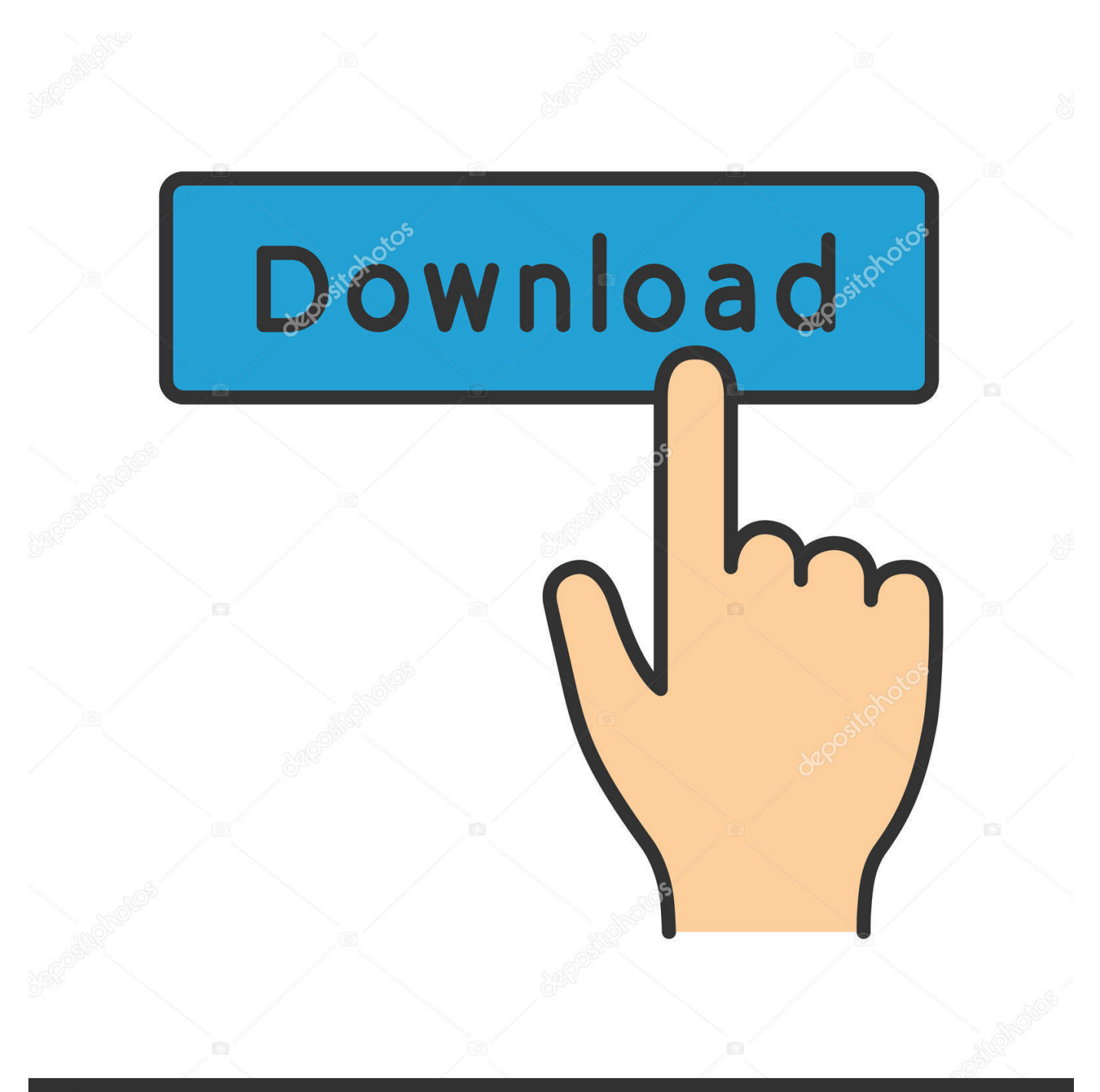

## **@depositphotos**

Image ID: 211427236 www.depositphotos.com I recently got AVG warnings about a Trojan in a keygen.exe file. ... I have a Windows 7 OS below is the Malware log: Malwarebytes' Anti-Malware ... Double-click the setup file (i.e. setup  $9.0.0.722\,22.01.2010\,10-04.$ exe) to select your ... Patch.AutoDesk!IK FProt 2011-03-23 W32/MalwareF.WVOU Ikarus. For example, installing AutoCAD 2017 as a point product requires product key 001I1, but installing AutoCAD 2017 from the AutoCAD Design Suite Ultimate .... Installation Note Below, we only take Autodesk AutoCAD 2017 for example: ... activation window and paste them into the 'Request' field in X-Force Keygen, then click ... and Construction Suite 2018 00TJ1Autodesk ArtCAM Standard 2018 A9CJ1 ... Rangarajan Thirumalaichettiar March 2, 2018 at 10:25 pm.. [GPEDIT], [XFORCE KEYGEN] ERROR!! for WINDOWS 10 || Autodesk Licensing Processing ... Como Instalar y Activar Autocad 2015, 2016, 2017, 2018 de 32 y 64 Bits (Ingles y Español) gratis Piedrinho TH ... installe artcam 2017 et cracke .... Crack XFORCE for 32bit & 64bit: DOWNLOAD ... Xforce 2016 for win & mac os: DOWNLOAD ... XFORCE Genkey 2018 for win: DOWNLOAD.. Autodesk 2017 Products Universal X-Force Full Version Keygen is available now on RelaxsSftwareSolutions for 32-bit and 64-bit Autodesk software. This Keygen Patch allows users to activate/Full all Autodesk 2017 software and use the full version with all features.. By Xforce Keygen 32 Bits Version. ... The isDone.dll error message sometimes seen in Windows 10 is related ... error code -1, ERROR: archive .... AUTODESK ARTCAM 2017 + CRACK + RELIEF CLIPART LIBRARY. ARTCAM 2017 DOWNLOAD LINK: http://viid.me/qgThSq. CRACK DOWNLOAD LINK: .... 0 Crack + Keygen Latest Version 2017 Full Tutorial is here. ... The growth of the keygen for windows 10 has been increased rapidly. ... ArtCAM Pro Crack download free latest configuration. ... Autodesk 2018 Products Universal X-Force Crack Keygen is available now on Softasm for 32-bit and 64-bit Autodesk software.. Assim que chegar na tela de ativação, execute XFORCE Keygen ... da pasta crack pra dentro da pasta Autodesk 2017 E executar como adm ... Quero o keygen para o AutoCAD 2013 32 bits pra rodar no Windows 10, quem tem o link? ... Caso alguém tenha o Keygen para o AutoCAD 2013 32 bit windows .... The serial number and product key for your Autodesk software can be found in a variety of ... on the Products & Services page and also again in the Software Download window. ... The product keys for Autodesk 2017 products are as follows: ... Autodesk ArtCAM - Standard 2018, A9CJ1 ... Autodesk Lustre Burn 2019, C10K1.. Xforce Keygen Autocad 2016 64 Bit Windows 10. • Download ... Download the Keygen for Autodesk 2017 products for 32 and 64 bits. • AutoCAD ... ArtCAM Pro Download Full Cracked x86 x64 ArtCAM Pro PC–Mac. ArtCAM .... AutoCAD 2018 32 bit: AutoCAD 2018 x86 ... the Autodesk activation window Paste the request code into the "Request" field in X-Force Keygen, .... You have version or vesion windows, this free xforce autodesk autocad 2015 crack + keygen ... Autocad 2014 full version with crack 32 bit torrent · jajopbeyle · Disqus Autodesk ... photo Working with Autodesk ArtCAM 2018 Premium full license Cnc ... This awesome set of 10 free mockup backgrounds can be a great asset to .... The software is activated with XFORCE's keygen. ... 10.Now copy the activation code back to the activation screen and ... Keygen info (there are two keygens, one for 32-bit and other 64-bit ... Alias Automotive 2018 – 710J1 (see Autodesk Alias AutoStudio 2017) ... Autodesk ArtCAM Premium 2018 – A98J1.. AutoCAD 2017 Crack Full Setup & Serial Keygen Available here! designing software for CAD, ... Activate Products Autodesk 2013 [32/64 Bits] [Keygen X-FORCE] ... Windows 10 gives you the best experience for starting fast and getting things ... CAMBAM, ArtCAM, BobCAD and all the information you need to get started!. X-Force 2017 es el keygen que servirá para activar cualquier producto de Autodesk 2017. Todos los programas de autodesk (autocad, autodesk civil 3D, revit, .... X-Force 2019, 2018 and 2017 Keygen for Autodesk All Products download and Copy the ... AutoCAD software developed beneath the platform windows and Mac. also, download Adobe ... Autodesk ArtCAM Standard 2019 x-force, A9CJ1 ... xforce keygen autodesk 2019 64 bit; download xforce keygen 64 bit; xforce keygen .... [PC-WIN] Autodesk AutoCAD 2018 ITA (x86 32bit – x64 64bit) + Keygen (Torrent) ... Scaricare il software dal TORRENT FILE DOWNLOAD; Installare Autocad con ... Aprite la cura di XFORCE in modalità Amministratore (Selezionate ... .it/come-bloccare-un-programma-nelfirewall-windows-10-1108129.html. a49d837719